## Package 'pbmcapply'

April 28, 2022

<span id="page-0-0"></span>Type Package Title Tracking the Progress of Mc\*pply with Progress Bar Version 1.5.1 Author Kevin Kuang (aut), Quyu Kong (ctb), Francesco Napolitano (ctb) Maintainer Kevin kuang <kvn.kuang@mail.utoronto.ca> Description A light-weight package helps you track and visualize the progress of parallel version of vectorized R functions (mc\*apply). Parallelization (mc.core > 1) works only on \*nix (Linux, Unix such as macOS) system due to the lack of fork() functionality, which is essential for mc\*apply, on Windows. Depends utils, parallel BugReports <https://github.com/kvnkuang/pbmcapply/issues> URL <https://github.com/kvnkuang/pbmcapply> License MIT + file LICENSE RoxygenNote 6.1.1

Encoding UTF-8

NeedsCompilation yes

Repository CRAN

Date/Publication 2022-04-28 14:50:02 UTC

### R topics documented:

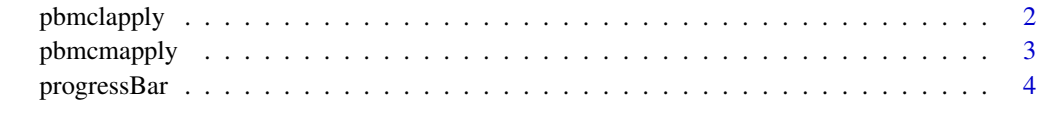

**Index** [6](#page-5-0) **6** 

#### Description

pbmclapply is a wrapper around the mclapply function. It adds a progress bar to mclapply function.

Parallelization (mc.core > 1) works only on \*nix (Linux, Unix such as macOS) system due to the lack of fork() functionality, which is essential for mcapply, on Windows.

#### Usage

```
pbmclapply(X, FUN, ...,
           mc.style = "ETA", mc.substyle = NA,
          mc.cores = getOption("mc.cores", 2L),
           ignore.interactive = getOption("ignore.interactive", F),
           mc.preschedule = TRUE, mc.set.seed = TRUE,
           mc.cleanup = TRUE, mc.allow.recursive = TRUE)
```
#### Arguments

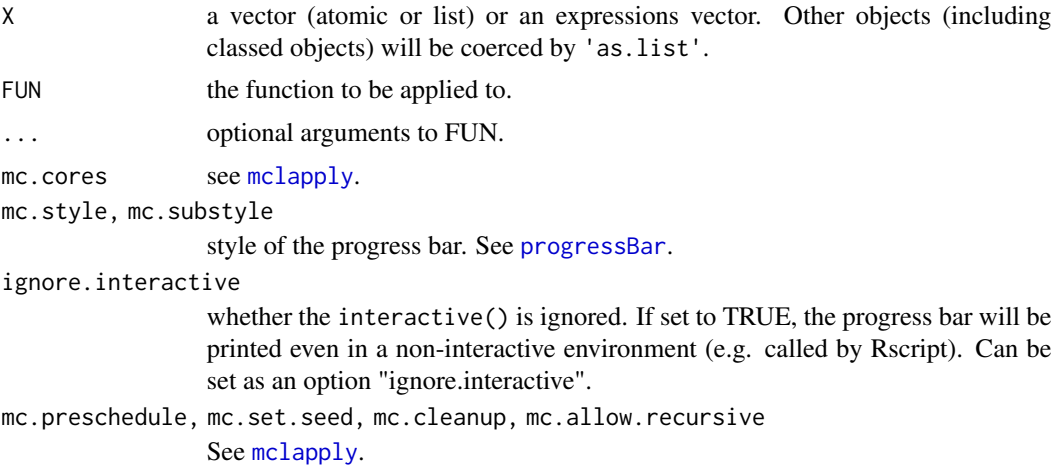

#### Examples

```
# A lazy sqrt function which doesn't care about efficiency
lazySqrt <- function(num) {
  # Sleep randomly between 0 to 0.5 second
  Sys.sleep(runif(1, 0, 0.5))
  return(sqrt(num))
}
# On Windows, set cores to be 1
if (.Platform$OS.type == "windows") {
```
#### <span id="page-2-0"></span>pbmcmapply 3

```
cores = 1} else {
  cores = 2
}
# A lazy and chatty sqrt function.
# An example of passing arguments to pbmclapply.
lazyChattySqrt <- function(num, name) {
  # Sleep randomly between 0 to 0.5 second
  Sys.sleep(runif(1, 0, 0.5))
  return(sprintf("Hello %s, the sqrt of %f is %f.", toString(name), num, sqrt(num)))
}
# Get the sqrt of 1-3 in parallel
result <- pbmclapply(1:3, lazySqrt, mc.cores = cores)
chattyResult <- pbmclapply(1:3, lazyChattySqrt, "Bob", mc.cores = cores)
```
pbmcmapply *Tracking mcmapply with progress bar*

#### Description

pbmcmapply is a wrapper around the mcmapply function. It adds a progress bar to mcmapply function.

Parallelization (mc.core > 1) works only on \*nix (Linux, Unix such as macOS) system due to the lack of fork() functionality, which is essential for mcapply, on Windows.

#### Usage

```
pbmcmapply(FUN, ..., MoreArgs = NULL,
           mc.style = "ETA", mc.substyle = NA,
          mc.cores = getOption("mc.cores", 2L),
           ignore.interactive = getOption("ignore.interactive", F),
           mc.preschedule = TRUE, mc.set.seed = TRUE,
           mc.cleanup = TRUE)
```
#### Arguments

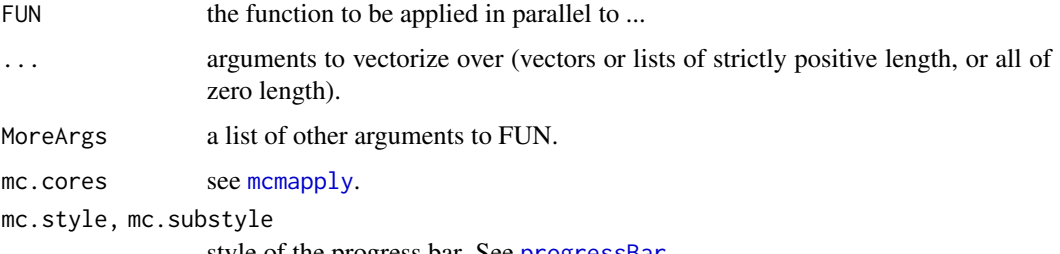

style of the progress bar. See [progressBar](#page-3-1).

```
ignore.interactive
                  whether the interactive() is ignored. If set to TRUE, the progress bar will be
                  printed even in a non-interactive environment (e.g. called by Rscript). Can be
                  set as an option "ignore.interactive".
mc.preschedule, mc.set.seed, mc.cleanup
                  See mcmapply.
```
#### Examples

```
# A lazy sqrt function which doesn't care about efficiency
lazySqrt <- function(num) {
  # Sleep randomly between 0 to 0.5 second
  Sys.sleep(runif(1, 0, 0.5))
  return(sqrt(num))
}
# On Windows, set cores to be 1
if (.Platform$OS.type == "windows") {
  cores = 1} else {
  cores = 2}
# A lazy and chatty sqrt function.
# An example of passing arguments to pbmcmapply.
lazyChattySqrt <- function(num, name) {
  # Sleep randomly between 0 to 0.5 second
  Sys.sleep(runif(1, 0, 0.5))
  return(sprintf("Hello %s, the sqrt of %f is %f.", toString(name), num, sqrt(num)))
}
# Get the sqrt of 1-3 in parallel
result <- pbmcmapply(lazySqrt, 1:3, mc.cores = cores)
chattyResult <- pbmcmapply(lazyChattySqrt, 1:3, MoreArgs = list("Bob"), mc.cores = cores)
```
<span id="page-3-1"></span>

progressBar *Progress bar with the estimated time to completion (ETA).*

#### Description

This is an extended version of the txtProgressBar function with the estimated time to completion (ETA). Please refer to that for documentation (help(utils::txtProgressBar)). The original utils::setTxtProgressBar can be used to update the bar. Use help(setTxtProgressBar, "utils") to get help about the original function.

#### Usage

```
progressBar(min = 0, max = 1, initial = 0, style = "ETA", substyle = NA,
            char = "=', width = NA, file = "")
```
#### <span id="page-4-0"></span>progressBar 5

#### Arguments

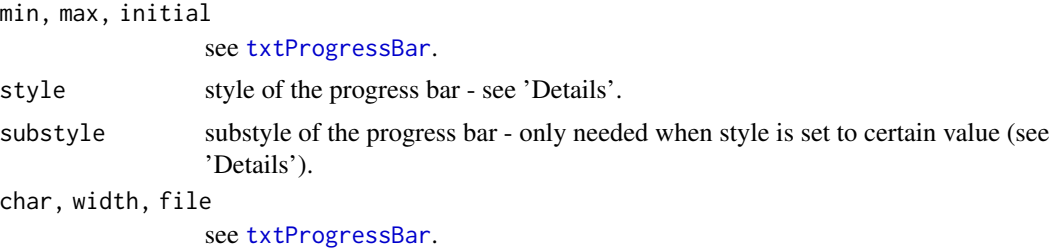

#### Details

When  $style = "txt", it performs exactly the same as the original  $txtToqressBar$ . In this case,$ substyle shall be treated as the style in the original txtProgressBar. Please refer to the 'Detail' of [txtProgressBar](#page-0-0) for the meanings of substyles.

When style = "ETA", it shows a progress bar with the estimated time to completion (ETA). Substyle is not used in this case. However, when running in a terminal and the width of the terminal windows is smaller than 40 characters, the progress bar will not be displayed.

#### Value

An object of class "txtProgressBar".

#### Note

Code derived from library pbarETA (https://github.com/franapoli/pbarETA) by Francesco Napolitano <franapoli@gmail.com>.

#### See Also

#### [txtProgressBar](#page-0-0)

#### Examples

```
# Test function
testit \leq function(x, \ldots){
    pb <- progressBar(...)
    for(i in c(0, x, 1)) {
      setTxtProgressBar(pb, i)
    }
    close(pb)
}
# Txt progress bar
testit(sort(runif(10)), style = "txt", substyle = 3)
# ETA progress bar
testit(sort(runif(10)), style = "ETA")
```
# <span id="page-5-0"></span>Index

mclapply, *[2](#page-1-0)* mcmapply,  $3, 4$  $3, 4$  $3, 4$ pbmclapply, [2](#page-1-0) pbmcmapply, [3](#page-2-0) progressBar, *[2,](#page-1-0) [3](#page-2-0)*, [4](#page-3-0)

txtProgressBar, *[5](#page-4-0)*